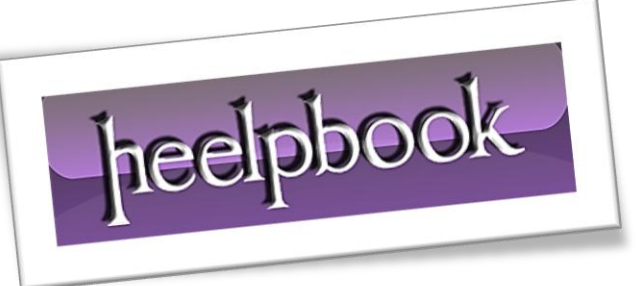

Article: How to Paste only Values with VBA Date: 20/01/2012 Posted by: HeelpBook Staff Source: [Link](http://www.ozgrid.com/forum/showthread.php?t=21846) Permalink: [Link](http://heelpbook.altervista.org/2012/excel-how-to-paste-only-values-with-vba/)

### **SCENARIO**

How do I incorporate the paste special (**using values**) feature into the following code?

```
Range("A1:A2").Copy Destination:=Range("C3")
```
### **SOLUTION**

#### From: **Jack in the UK (OZGRID FORUM)**

Here I have written three procedure hope they help, chose which is for you, a bit more code but gets around all the issues you have and is a better way to program for your task.

## **First Method**

```
Sub BestVersion() 
      ' Jack in the UK
      ' [url]www.excel-it.com[/url]
      '//Range("A1:A2").Copy Destination:=Range("C3")
 '
     Dim rSource As Excel.Range 
     Dim rDestination As Excel.Range 
     Set rSource = ActiveSheet.Range("a1:a2") 
     Set rDestination = ActiveSheet.Range("c3") 
     rSource.Copy 
     rDestination.Select 
     Selection.PasteSpecial Paste:=xlPasteValues, _ 
     Operation:=xlNone, _ 
     SkipBlanks:=False, _ 
     Transpose:=False 
     Range("A1").Select 
     Application.CutCopyMode = False 
valKill: 
     Set rSource = Nothing 
     Set rDestination = Nothing 
     Exit Sub 
End Sub
```
# **Second Method**

```
Sub LongHandVersion() 
      ' Jack in the UK
      ' [url]www.excel-it.com[/url]
      '//Range("A1:A2").Copy Destination:=Range("C3")
 '
     Range("A1:A2").Select 
     Selection.Copy 
     Range("C3").Select 
     Selection.PasteSpecial Paste:=xlPasteValues, _ 
     Operation:=xlNone, SkipBlanks:=False, Transpose:=False 
     Range("A1").Select 
     Application.CutCopyMode = False 
End Sub
```
# **Third Method**

```
Sub LongHandVersion Better()
      ' Jack in the UK
      ' [url]www.excel-it.com[/url]
      '//Range("A1:A2").Copy Destination:=Range("C3")
 '
     Range("A1:A2").Copy 
     Range("C3").Select 
     Selection.PasteSpecial Paste:=xlPasteValues 
     Range("A1").Select 
     Application.CutCopyMode = False 
End Sub
```